Yale School of Art

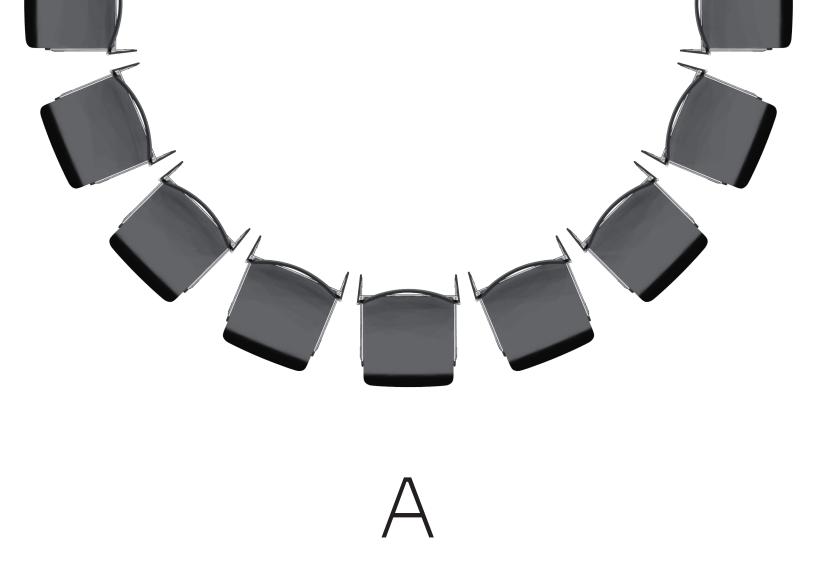

Graphic Design

MFA Thesis Review First Year CRITIC:

STUDENT:

Please fill out the following document.

Return by **end of day** on May 17.

May 09I just noticed that US Letter is almost the same as  $4 \times 3$ 

4x3
is the default format
for a presentation
in Apple Keynote.

US Letter works well on phones, it's less cinematic than 16x9 (given that you hold it upright)

it's also the other alternative to 4x3 in Apple Keynote

- I realized that
  I have been thinking
  about formats a lot lately
- about files formats like .key
  - .svg
  - .html
  - .indd
  - .pdf

about the format
of this presentation
(silent)

about the format of
 presentations in general,
about how we use
 presentation software,
about how we gather around it,
about where all of this
 comes from

In the beginning of this year (2022)

I started working on: two websites

one served as a prop for an earlier version of this performance

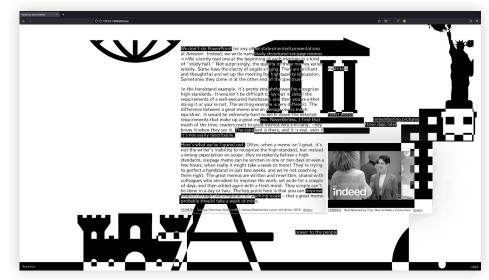

it is called

<u>Temporary and Unnamed</u>

the other is a an escape room of sorts,

but without an escape

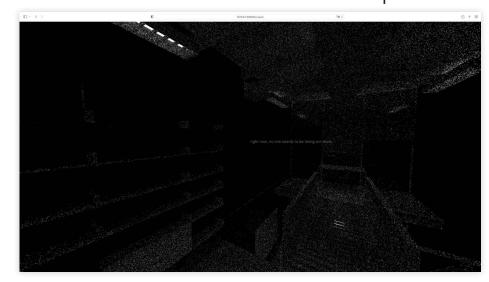

it is called <u>Hot Desk</u>

Temporary and Unnamed organizes a collection of material

through the sixteen categories of the clip-art library that ships with Apple Keynote

Temporary and Unnamed comes from wikipedia and describes the way data is stored within the clipboard of a computer

In the earlier stages
of this project I talked a lot
about how
clipart and psychedelics
are used as a productivity tool

in the office

and psychedelics like LSD are used to be more creative at work

the icons in the shape-library are arranged on a grid in an effort to make things more efficient

like acid tabs
on a piece of blotter paper

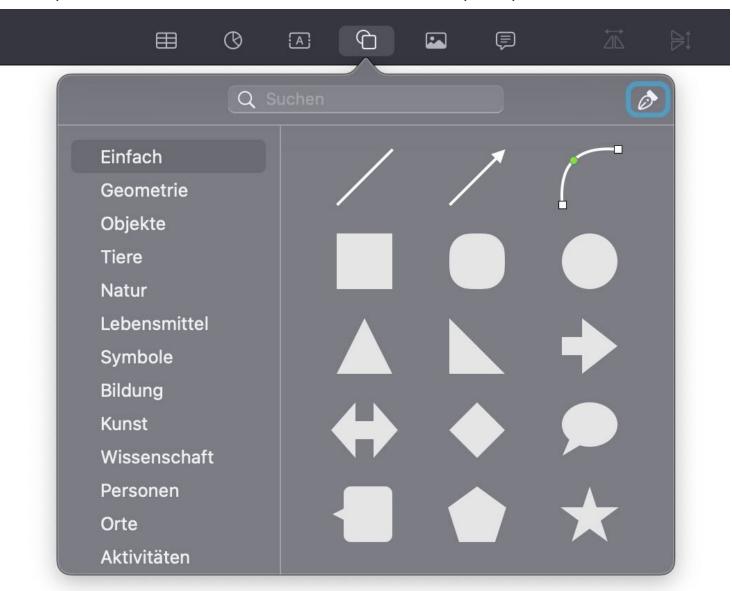

You drop acid and you drag and drop clip-art from the shape-library into your slide information enters your body

literally and metaphorically digested

usually administered orally

during a lecture or on a trip

Taking LSD in liquid form, on paper makes it actually quite hard in terms of dosage

Some of my friends that tried micro-dosing ended up tripping in the office

and were rendered <u>useless</u> for that day

they still had a good time

you are not supposed to be working

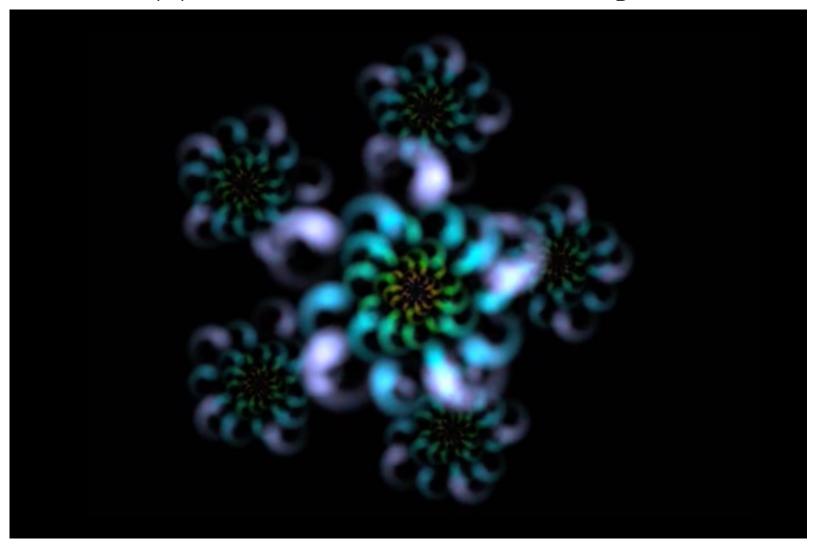

It's the same in a presentation

the wrong dose of clip-art in a deck renders it less <u>efficient</u>

it may even be regarded as UNPROFESSIONAL

people seem to take you less serious

the same goes for any other kind of excess information that misbehaves

## sometimes information is just out of place

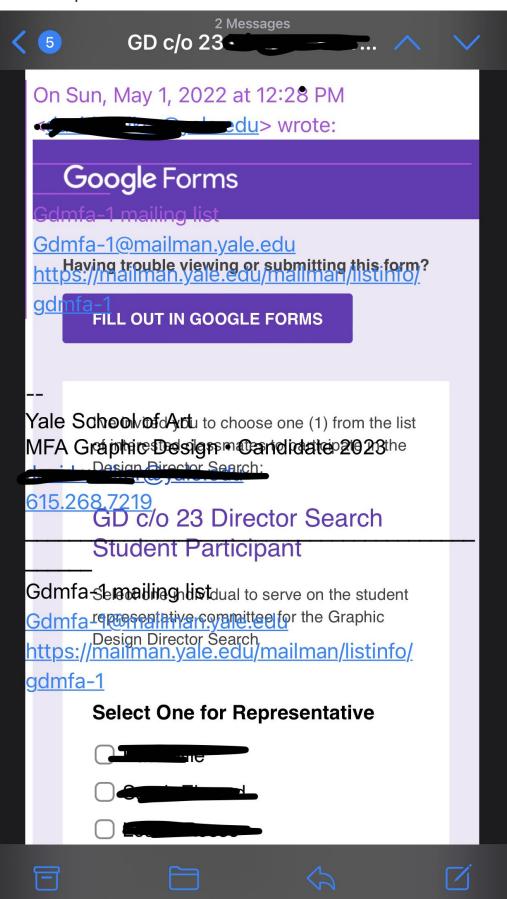

So when does a slide become an image?

when does the slide break with the expectations that are attached to it in a lecture?

Playing with dosage in that sense, was interesting to me for the website

the same goes for bullet points, speech, or

btw
you can read this document
at your own pace
you can also just skim it
you propably have to

vice versa this means that i can include a lot more things deliberately, because I can highlight the important things and make periferal information less important by formatting it in a different way

in speech I could speak quieter
but that nobody would understand me
but in text things I leave this up to you

So the website basically just takes all the material I collected and organizes it in theses sixteen categories:

01. Basic

- 01. Basic
- 02. Geometry

- 01. Basic
- 02. Geometry
- 03. Objects

- 01. Basic
- 02. Geometry
- 03. Objects
- 04. Animals

- 01. Basic
- 02. Geometry
- 03. Objects
- 04. Animals
- 05. Nature

- 01. Basic
- 02. Geometry
- 03. Objects
- 04. Animals
- 05. Nature
- 06. Food

- 01. Basic
- 02. Geometry
- 03. Objects
- 04. Animals
- 05. Nature
- 06. Food
- 07. Symbols

- 01. Basic
- 02. Geometry
- 03. Objects
- 04. Animals
- 05. Nature
- 06. Food
- 07. Symbols
- 08. Education

- 01. Basic
- 02. Geometry
- 03. Objects
- 04. Animals
- 05. Nature
- 06. Food
- 07. Symbols
- 08. Education
- 09. Arts Science

- 01. Basic
- 02. Geometry
- 03. Objects
- 04. Animals
- 05. Nature
- 06. Food
- 07. Symbols
- 08. Education
- 09. Arts Science
- 10. People

- 01. Basic
- 02. Geometry
- 03. Objects
- 04. Animals
- 05. Nature
- 06. Food
- 07. Symbols
- 08. Education
- 09. Arts Science
- 10. People
- 11. Places

- 01. Basic
- 02. Geometry
- 03. Objects
- 04. Animals
- 05. Nature
- 06. Food
- 07. Symbols
- 08. Education
- 09. Arts Science
- 10. People
- 11. Places
- 12. Activities

- 01. Basic
- 02. Geometry
- 03. Objects
- 04. Animals
- 05. Nature
- 06. Food
- 07. Symbols
- 08. Education
- 09. Arts Science
- 10. People
- 11. Places
- 12. Activities
- 13. Transport

- 01. Basic
- 02. Geometry
- 03. Objects
- 04. Animals
- 05. Nature
- 06. Food
- 07. Symbols
- 08. Education
- 09. Arts Science
- 10. People
- 11. Places
- 12. Activities
- 13. Transport
- 14. Work

- 01. Basic
- 02. Geometry
- 03. Objects
- 04. Animals
- 05. Nature
- 06. Food
- 07. Symbols
- 08. Education
- 09. Arts Science
- 10. People
- 11. Places
- 12. Activities
- 13. Transport
- 14. Work
- 15. Ornaments

Don't you think it reads a bit like some sort of Big Bang Theory? Each category in the shape library has a bunch of clip-art images in it, and on the website every time you access it

Each piece of content gets assigned an SVG from each category, to give a hint at the categorization but also to produce these intersecting shapes that produce these constellations of content

Everything is also set to be hidden and only visible on hover to prompt you moving around within these constellations to see what they reveal

I did this because I wanted to provide a stock of material from which everyone who would participate in the performance would create their own collection of material

This performance is based on the format of Silent Meetings. Silent Meetings come from Jeff Bezos banning PowerPoint at Amazon.

In his 2018 annual shareholder letter,

Bezos demanded a move back to memos that would be read collectively, in silence, followed by a discussion.

It's somewhat ironic that
the bossman of Amazon would
provide an alternative format
for lectures and meetings
as we now them

Of course this is just another attempt to make meetings more efficient

but it's also a kind of meeting that happens to be less focussed on channeling charisma through an extroverted orator

the memo, this document stands in for my charisma (or the lack thereof)

Coincidentally this format also shares similarities with early 60s happenings as they were conceptualized by artists like John Cage or Allen Kaprow

Reading a document collectively in silence preserves the autonomy of participants.

But still prompts you to read it, just by being there

If you believe the scholars
Erica Robles-Anderson and
Patrik Svensson than we live
in a presentation-culture
that favors flexible
extroverted knowledge workers.

If you believe writer and activist Hamja Assan, the author of Shy Radicals:

The Anti-Systemic Politics of the Militant Introvert, 2017

our society is run by exactly those extroverts.

If you believe the art
historian Fred Turner
this is no good,
because organizing money and
labor according to social
norms makes it harder to
challenge what's in place.

It's a funny feeling to find yourself agreeing with someone who defends bureaucracy.

Phew!

COFFEE BREAK

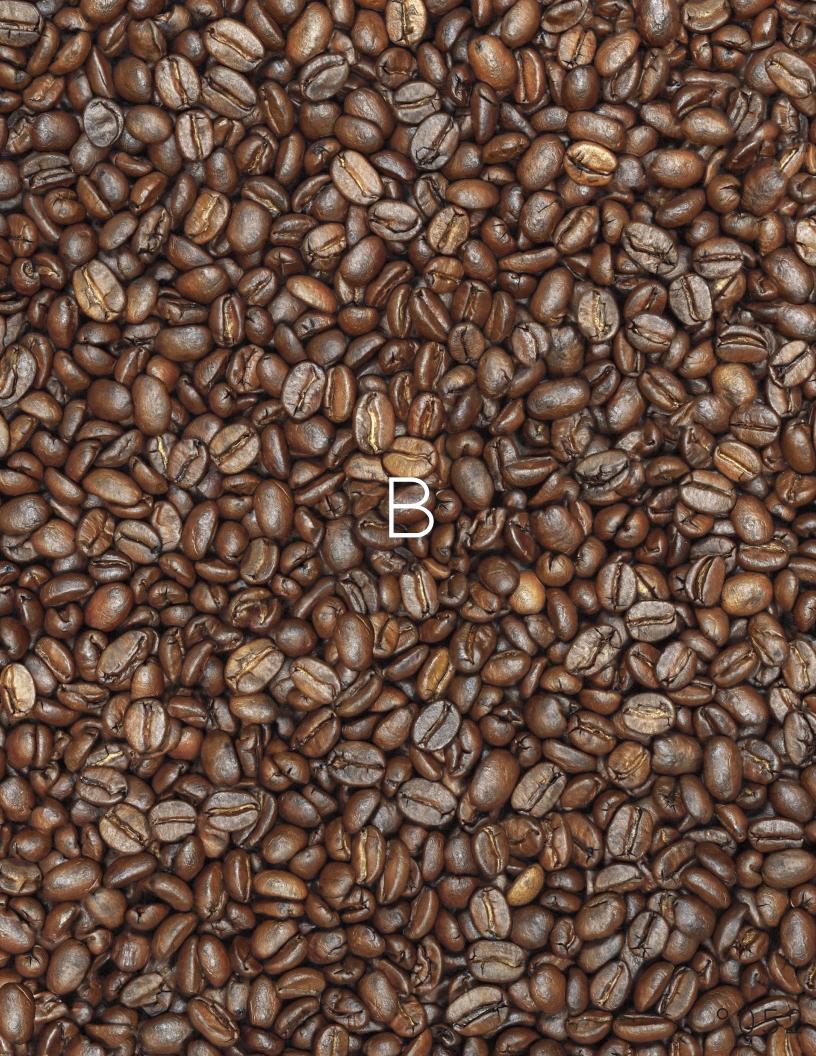

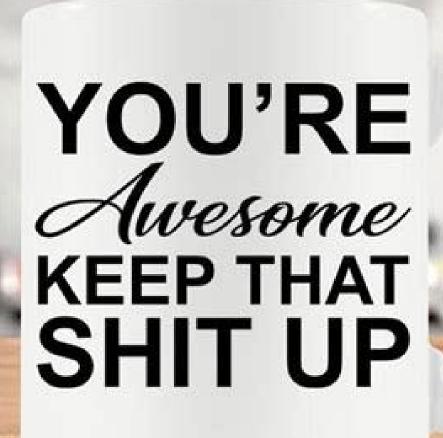

Your reading is timed by the water kettle that you are currently hearing behind you.

053

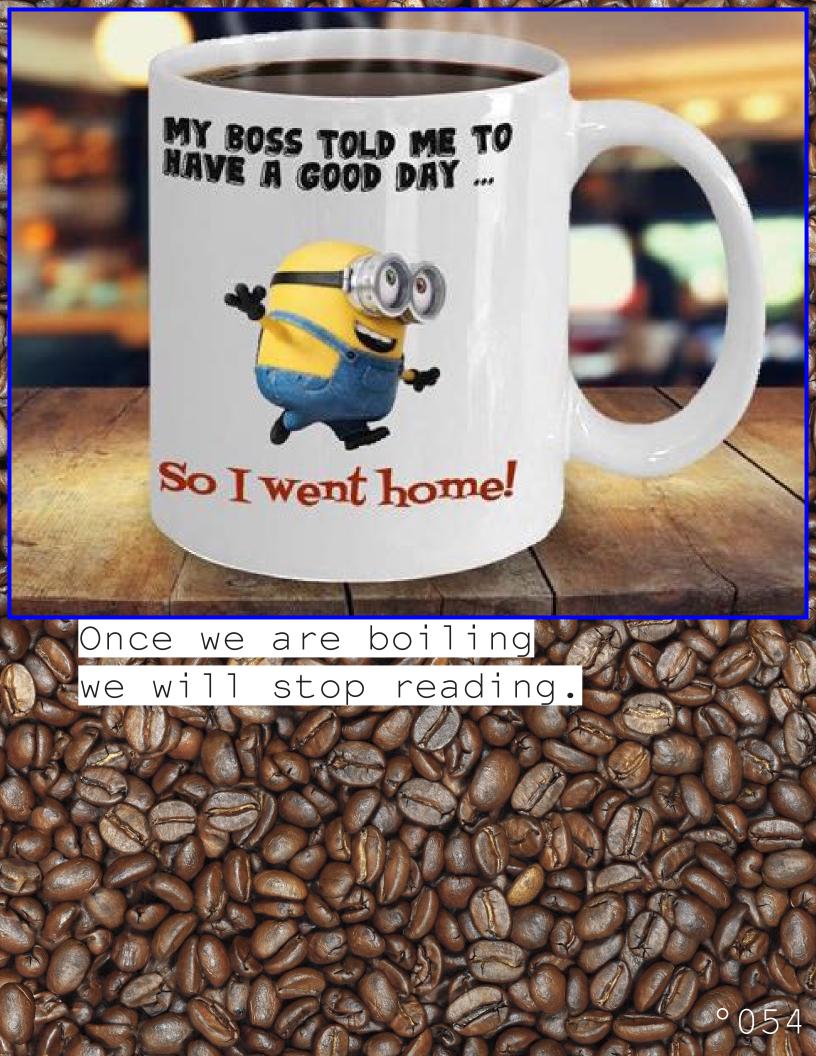

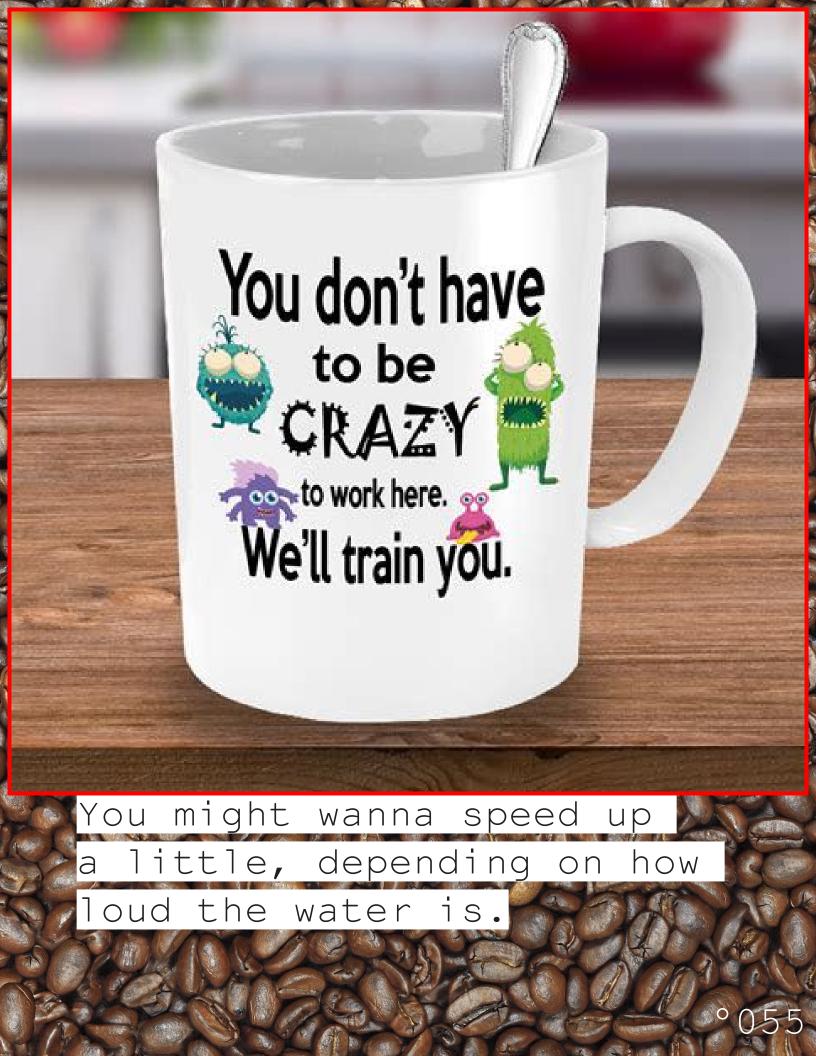

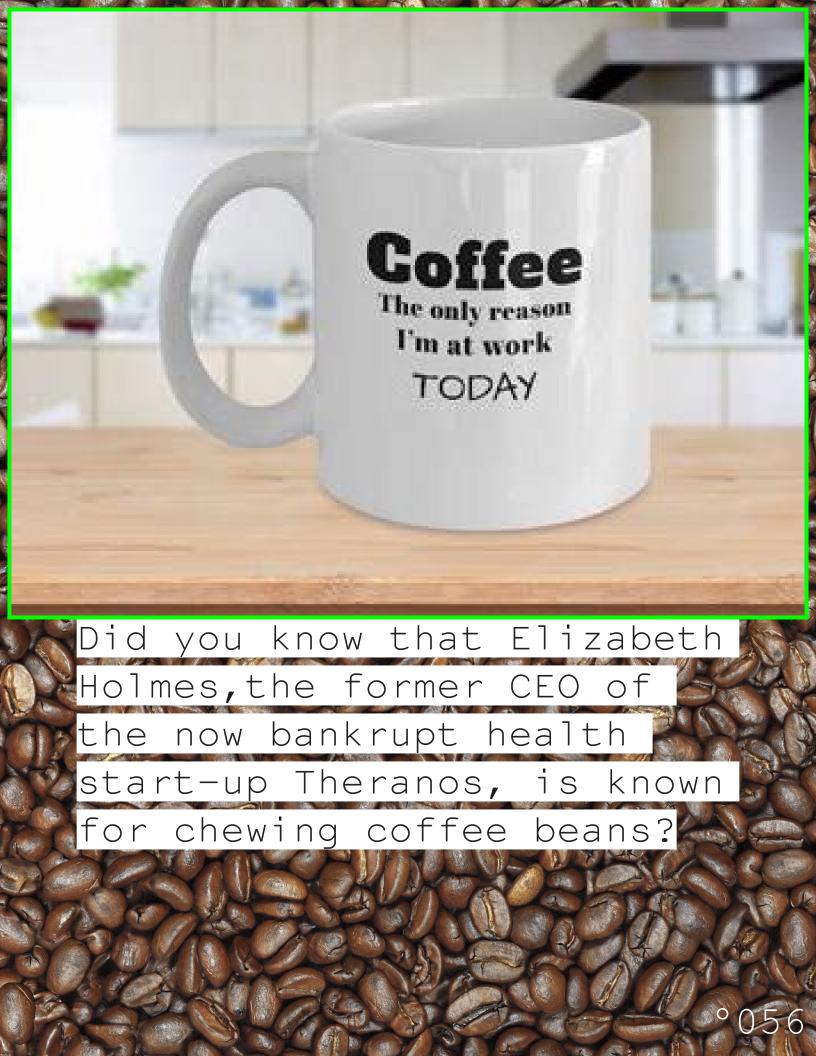

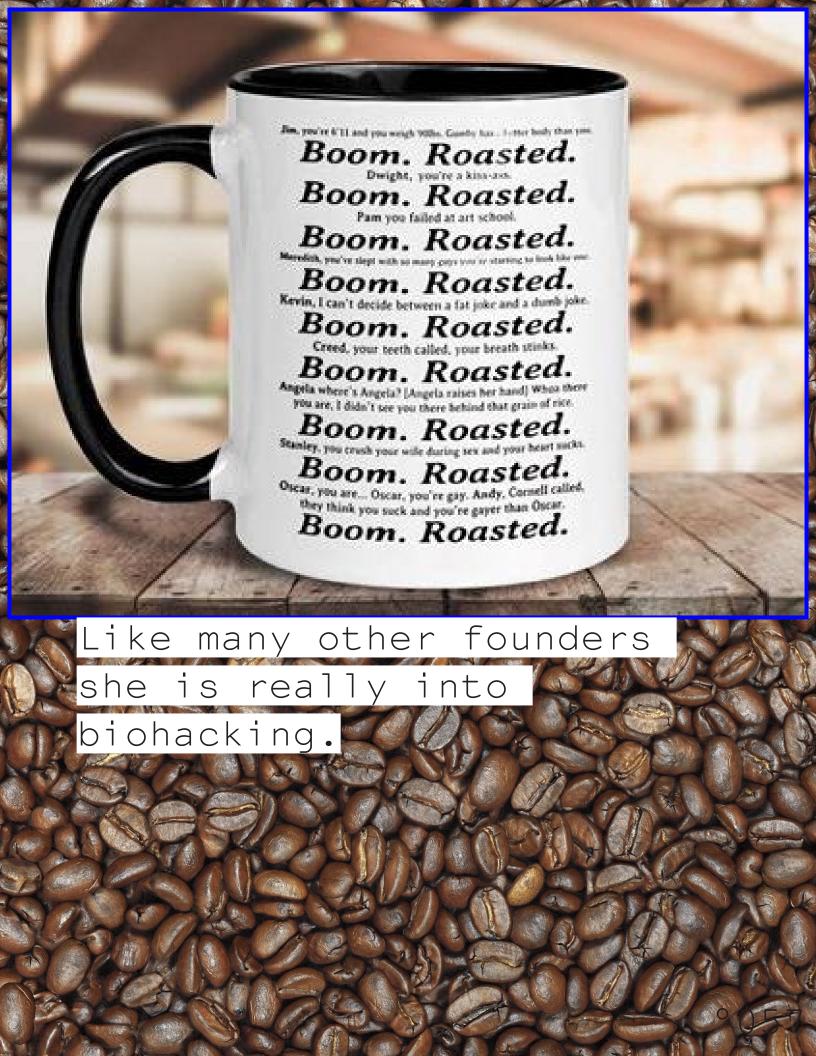

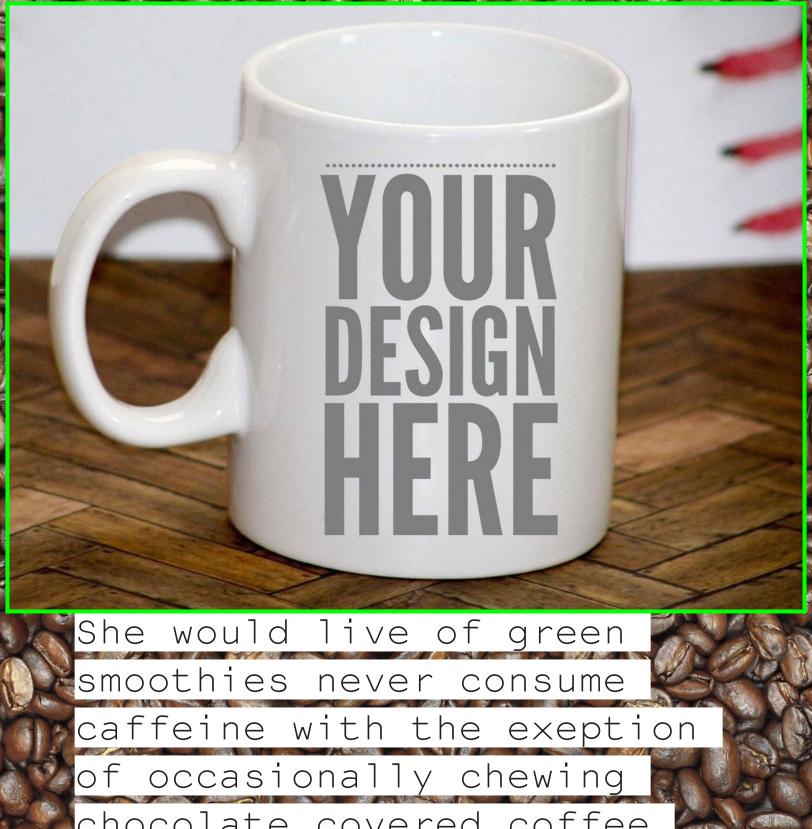

chocolate covered coffee beans because that is more efficient than drinking coffee

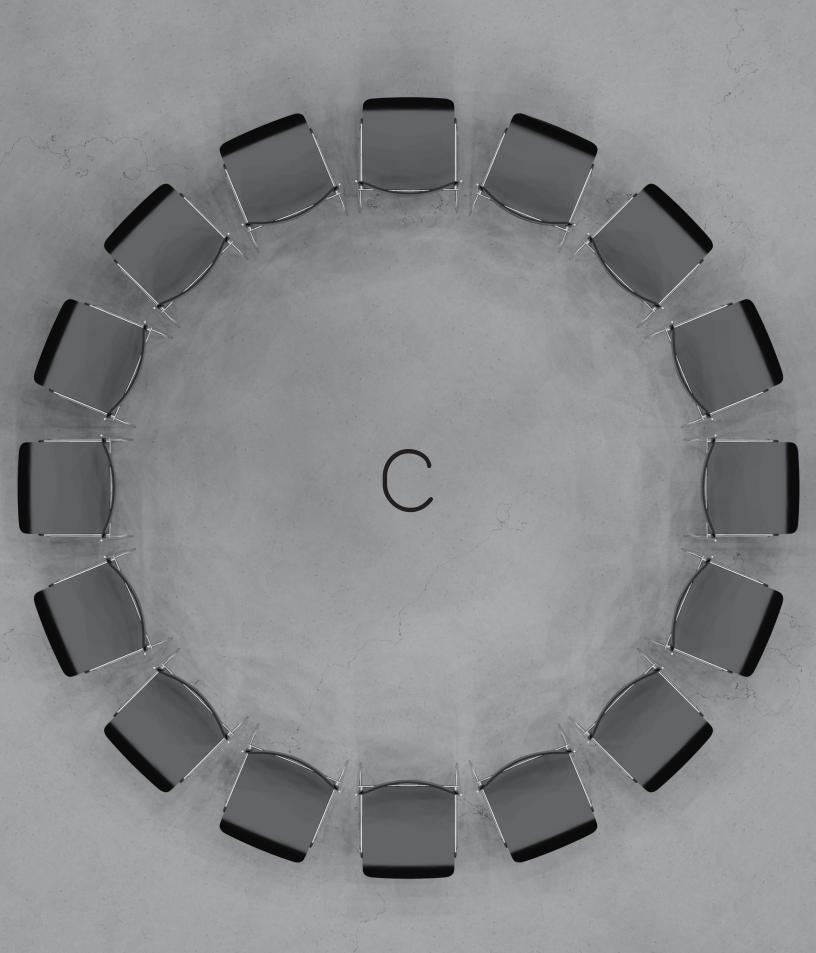

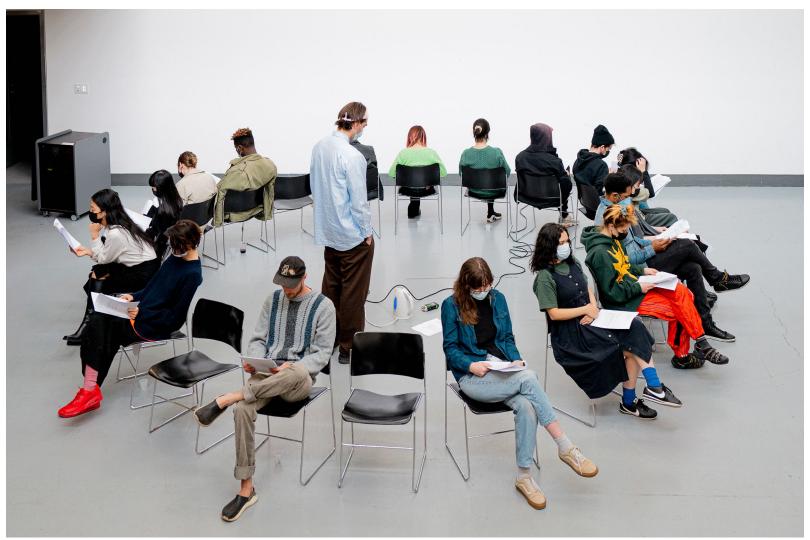

reading-circle facing outwards.

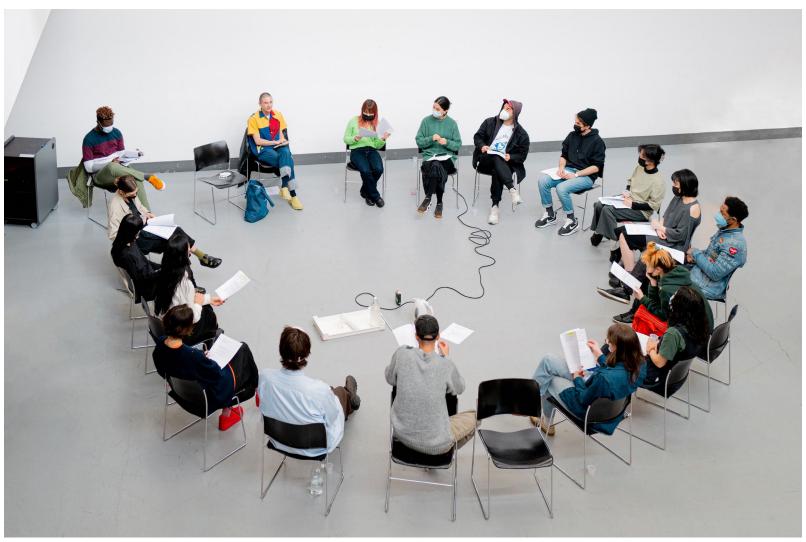

<u>circle-time</u> facing inwards.

Circeling around something is a phrase I often use to describe my work.

this can go in two directions circeling inward and circeling outwards

I tend to mix them up sometimes
I keep forgeting
am I talking to myself
or am I talking to an audience

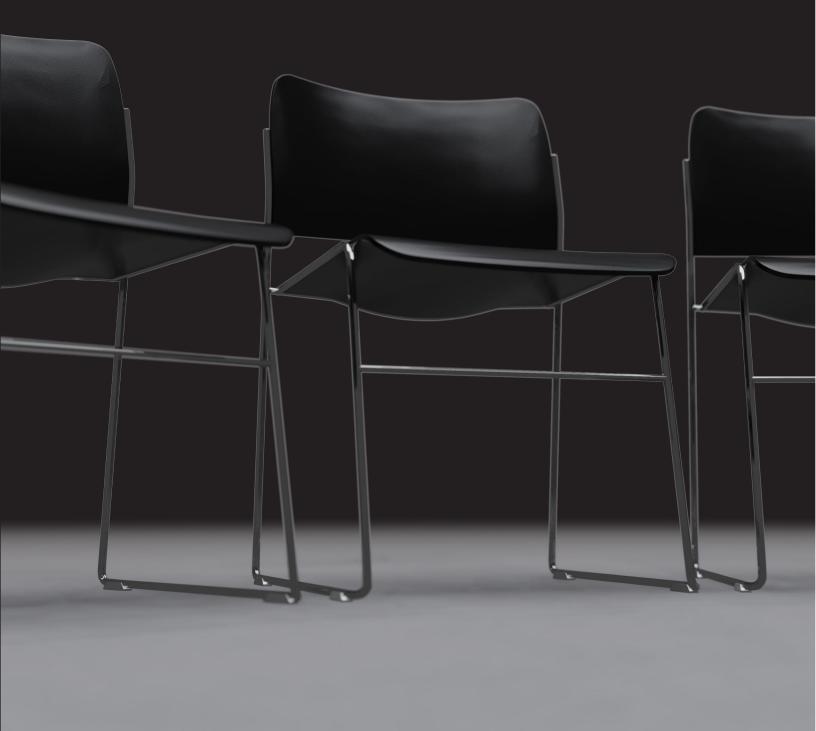

I was told a circle is just a line with a different shape.

But a circle is drawn around something.

But it's hard to escape them.

This is just one damn page after another. damn sentence after. character another.

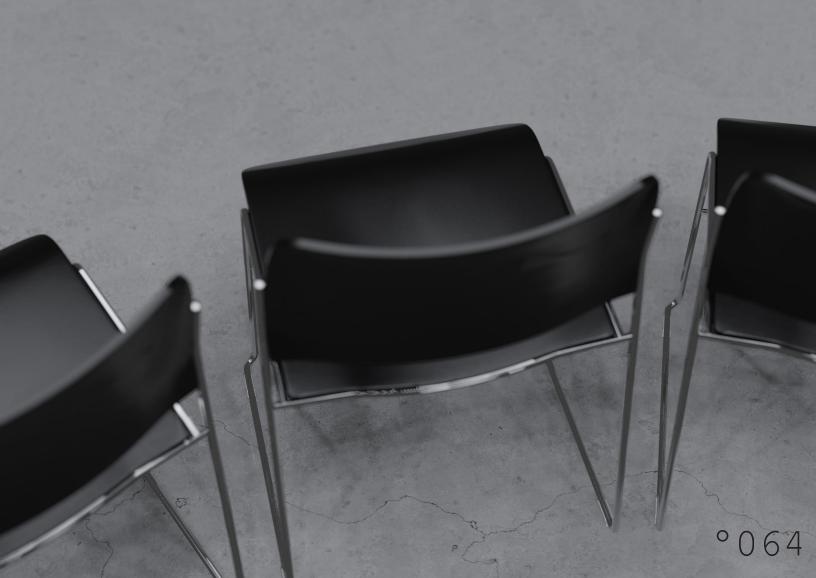

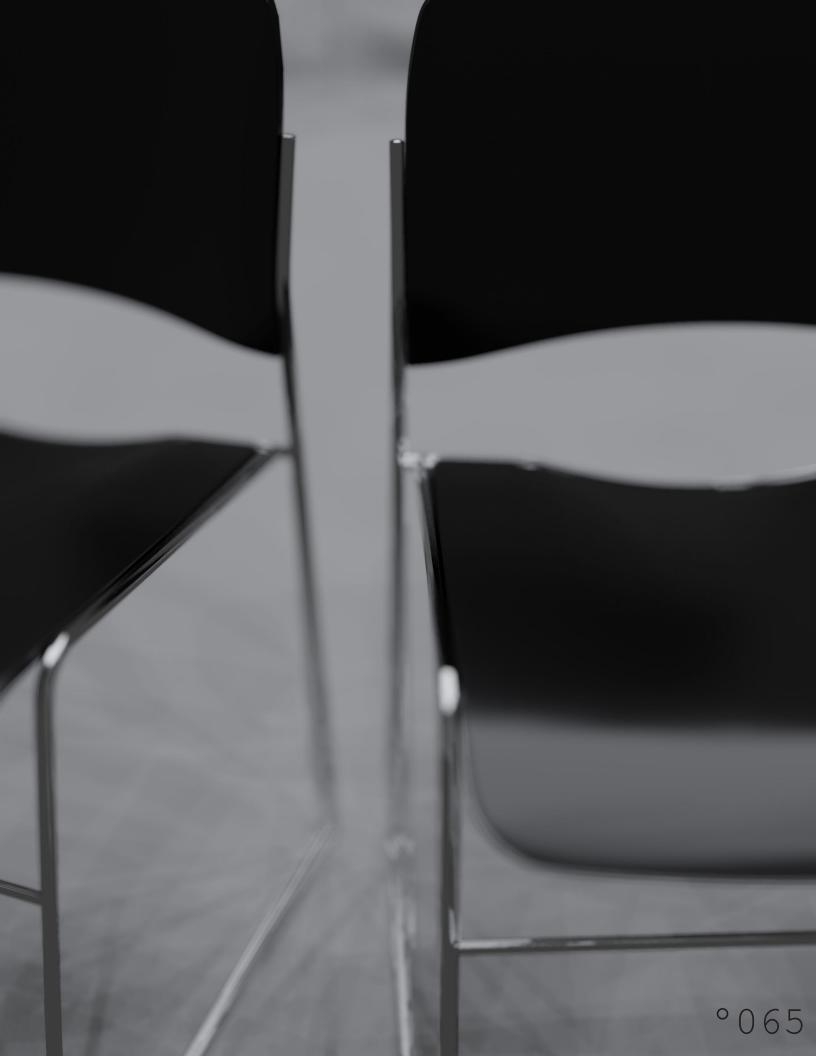

This is the third time am doing this performance. (depending on how you count)

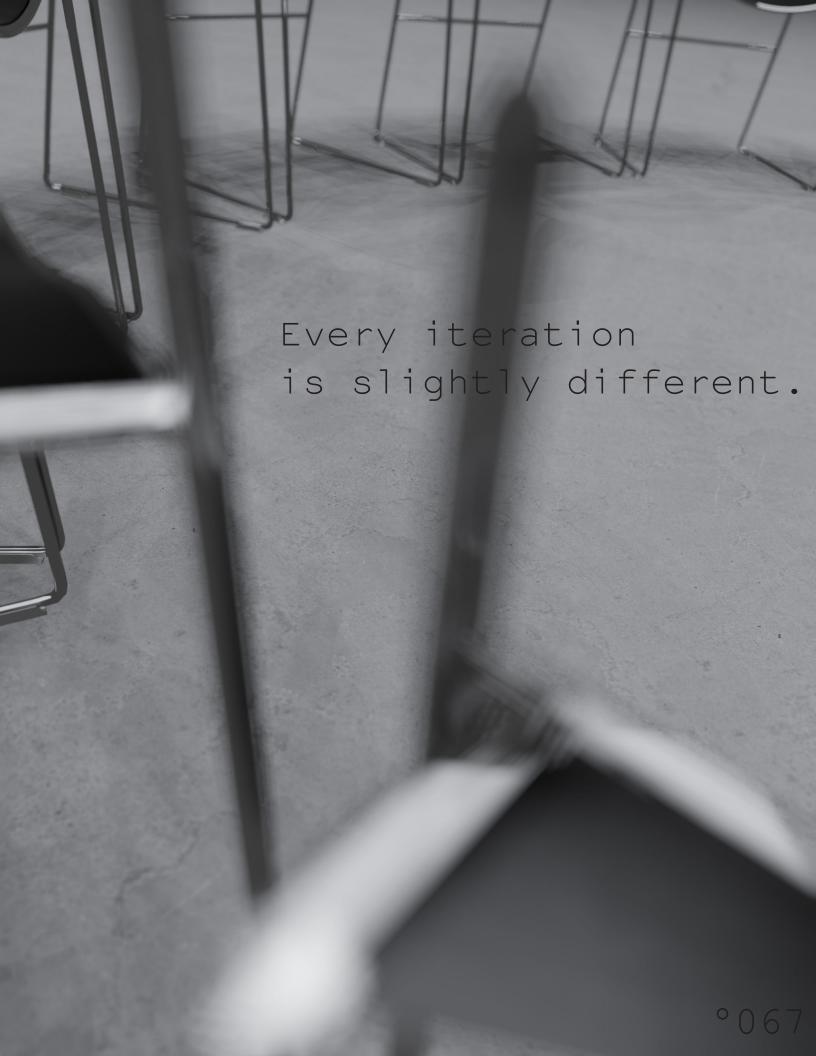

I'm interested in the
differences in
spatial configurations
like these,

why some work better than others.

How have they become an invisible standard?

How do they structure what I do?
How do they put me to work?

In the beginning of this year we red McLuhan.

This quote stuck with me since then:

On the other hand, in experiments in which all outer sensation is withdrawn, the subject begins a furious fill-in or completion of senses that is sheer hallucination. So the hotting-up of one sense tends to effect hypnosis, and the cooling of all senses tends to result in hallucination.

```
I keep coming back to this.
Iterating over it
          over
     and over
          again
Producing multiple versions
in a more or less provisional
manner
rambling along
                  so to say
        The amnesic properties
of DMT at
          high doses can be
          blamed on the
        difficulty of
instantiating the
    necessary geometry to make
sense of
        what
                       ienced.
```

Hot Desk is a work about those settings.

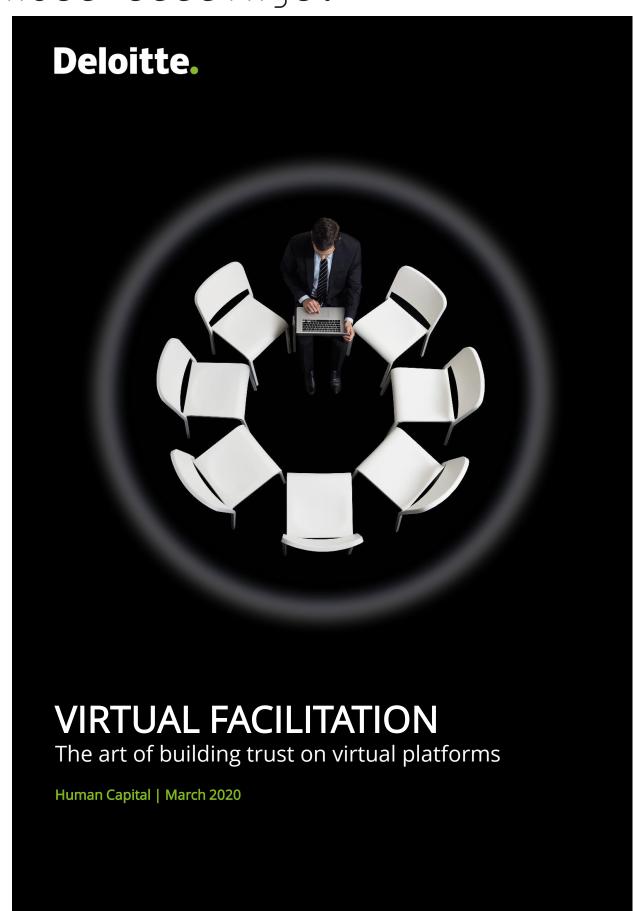

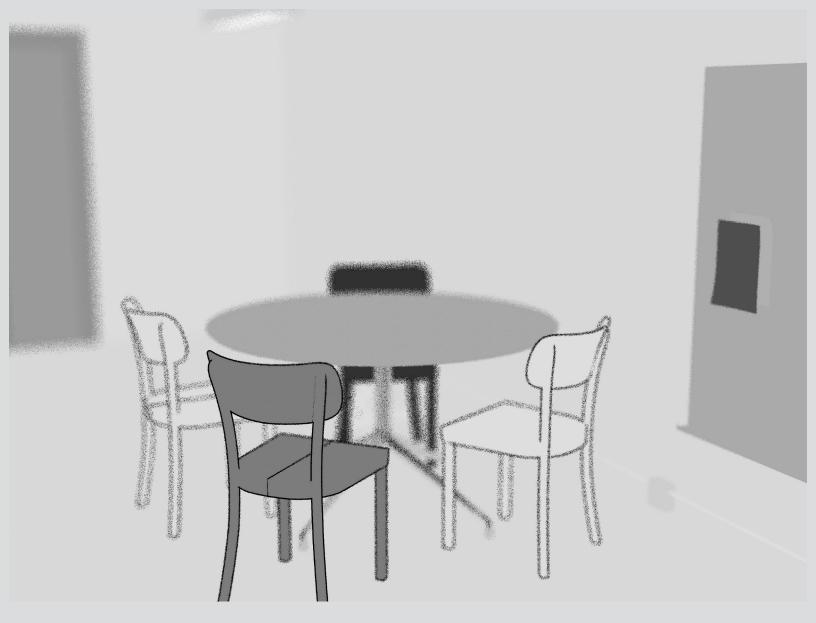

Paul, a start-up founder in New York,

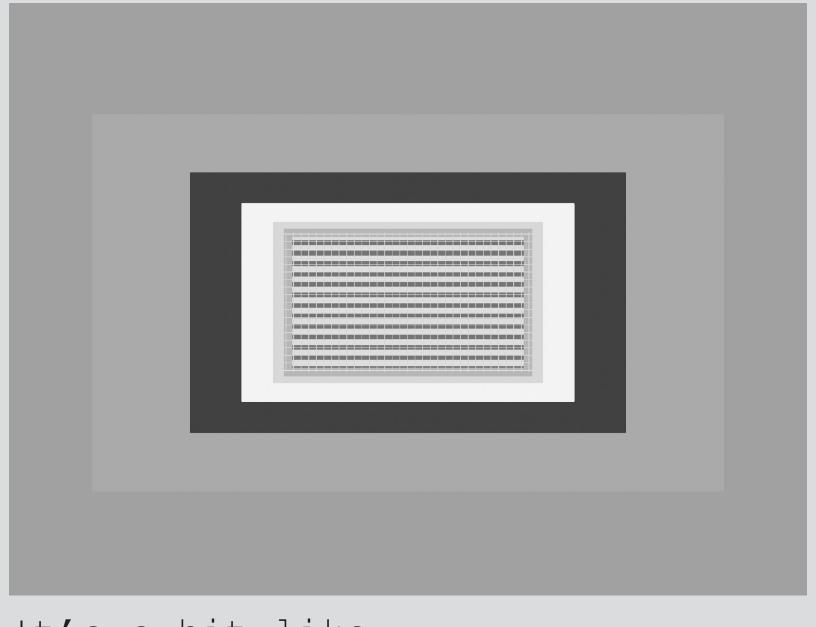

It's a bit like
being stuck in a room
looking at
all the objects within
starting with the basic
architecture
the floor
the ceiling
the furniture

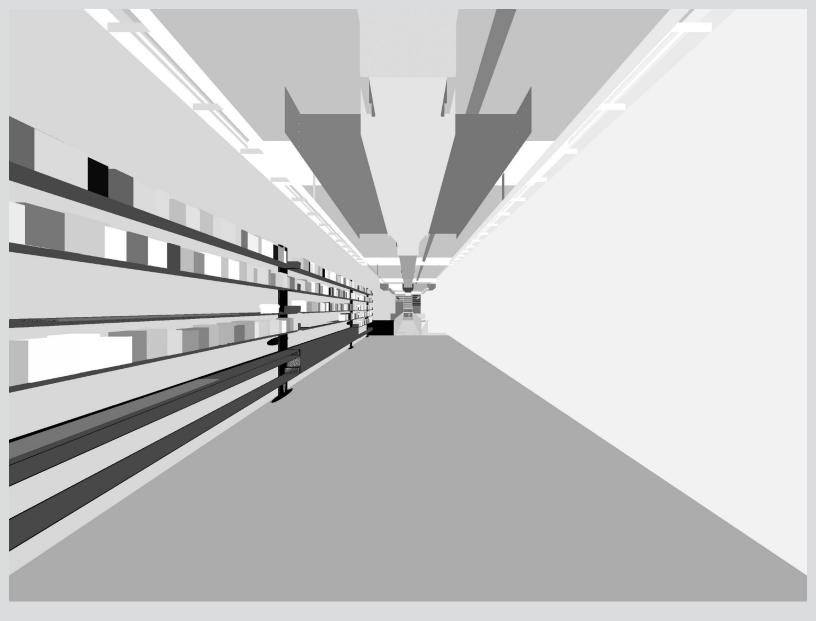

going over

about how everthing is arranged how arranged everthing is

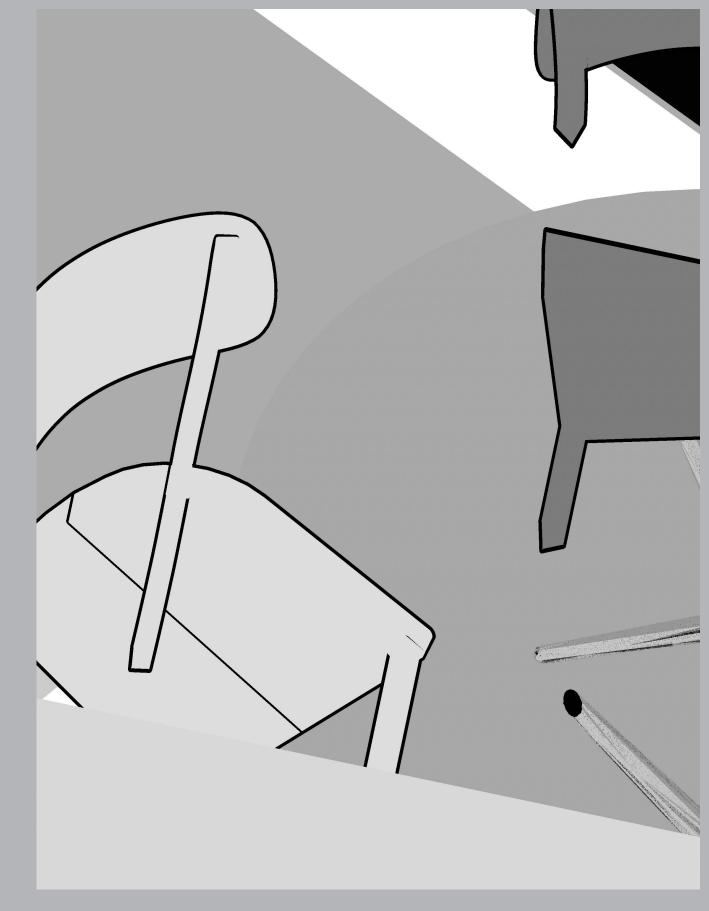

says he and his employees are less stressed since they started microdosing.

at some point you reach the less significant details

Transient Global Amnesia attacks are associated with some form of precipitating event in at least one-third of cases.

The most commonly cited precipitating events include vigorous

exercise
(including sexual intercourse),
swimming in cold water or
enduring other temperature
changes, and emotionally
traumatic or
stressful events.

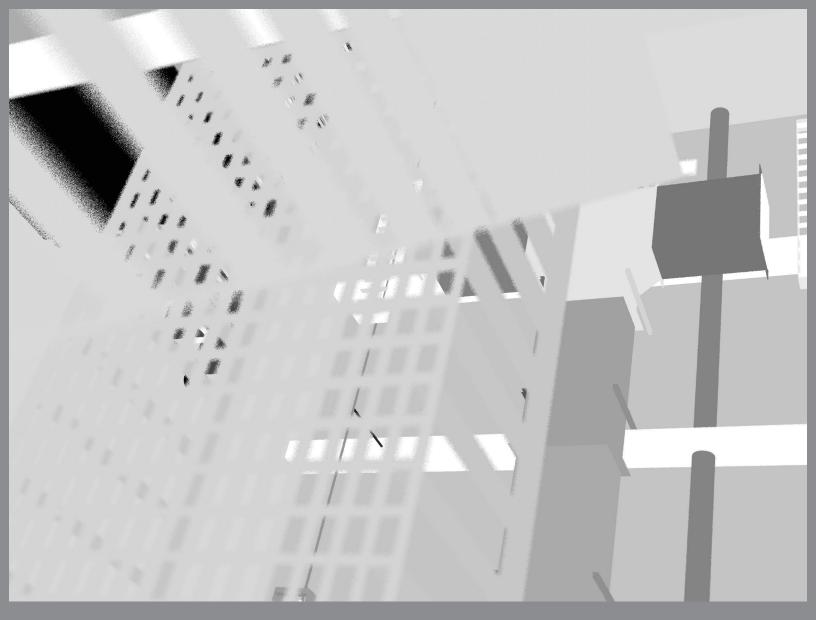

But he couldn't be absolutely sure about the cause and effect:

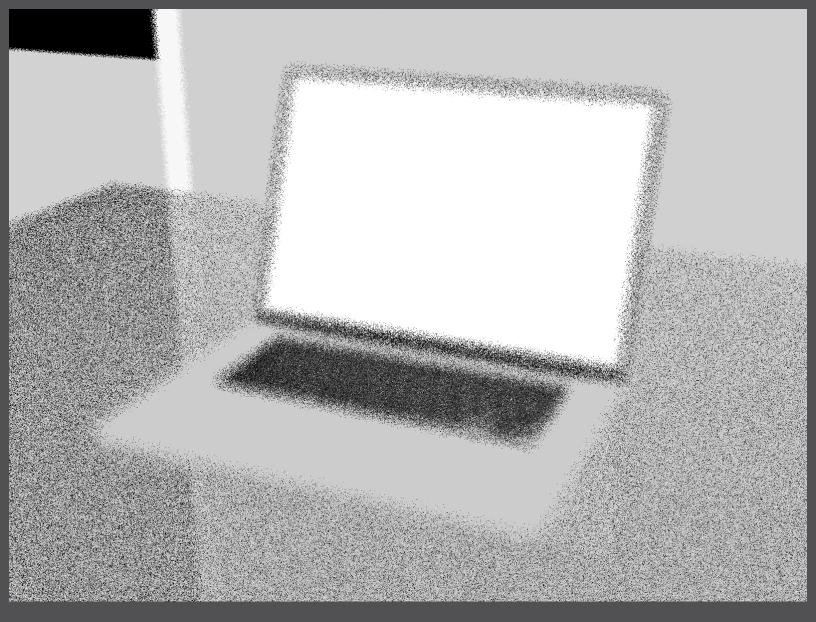

he thinks it may have also been the project-management app
Asana,
which they started using at the same time, to keep organised.

I could go on for ever, but we need to move on.

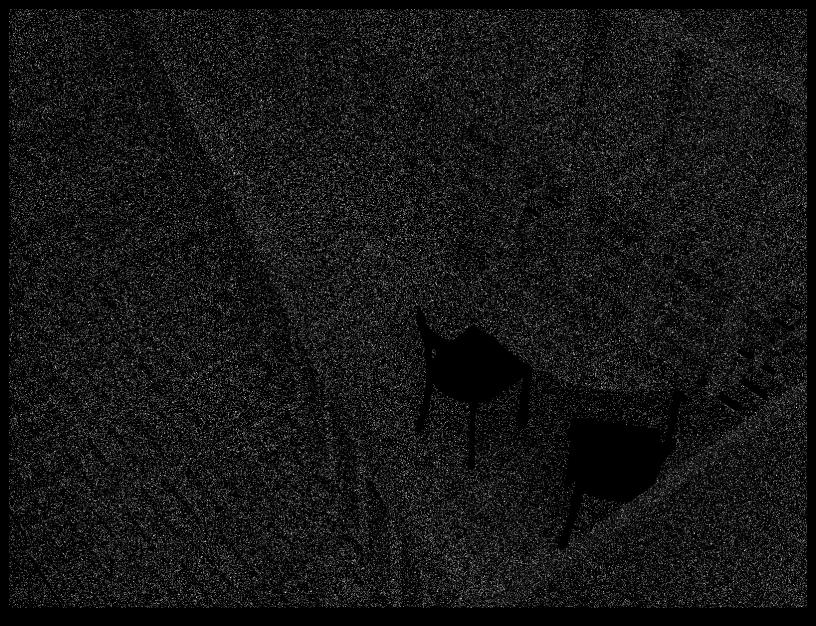

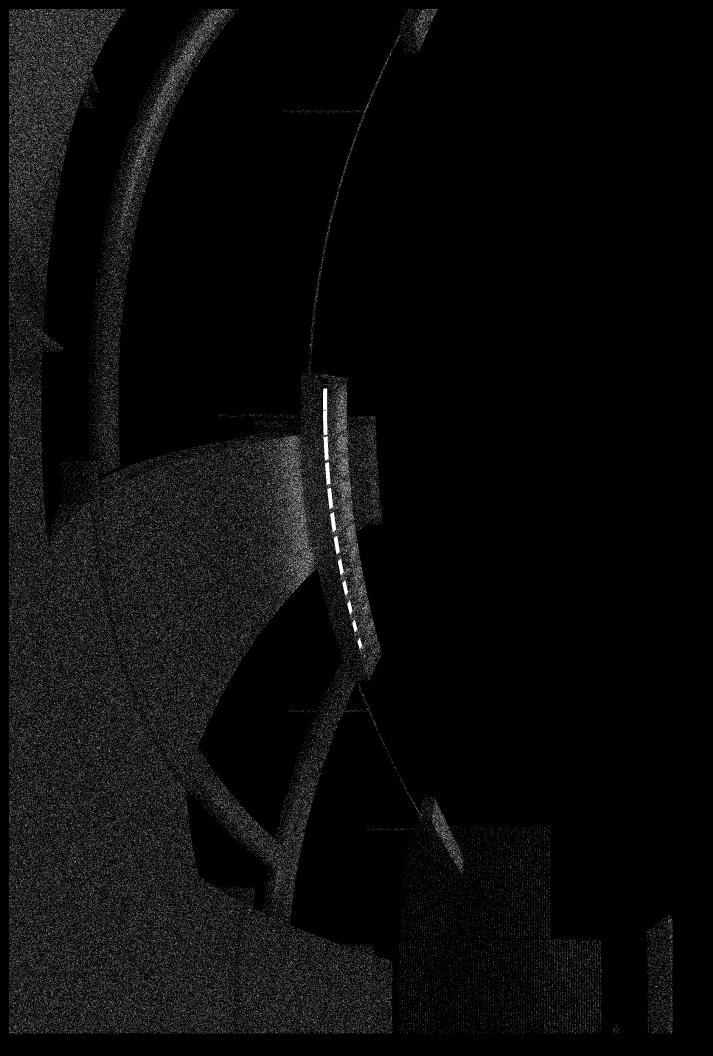

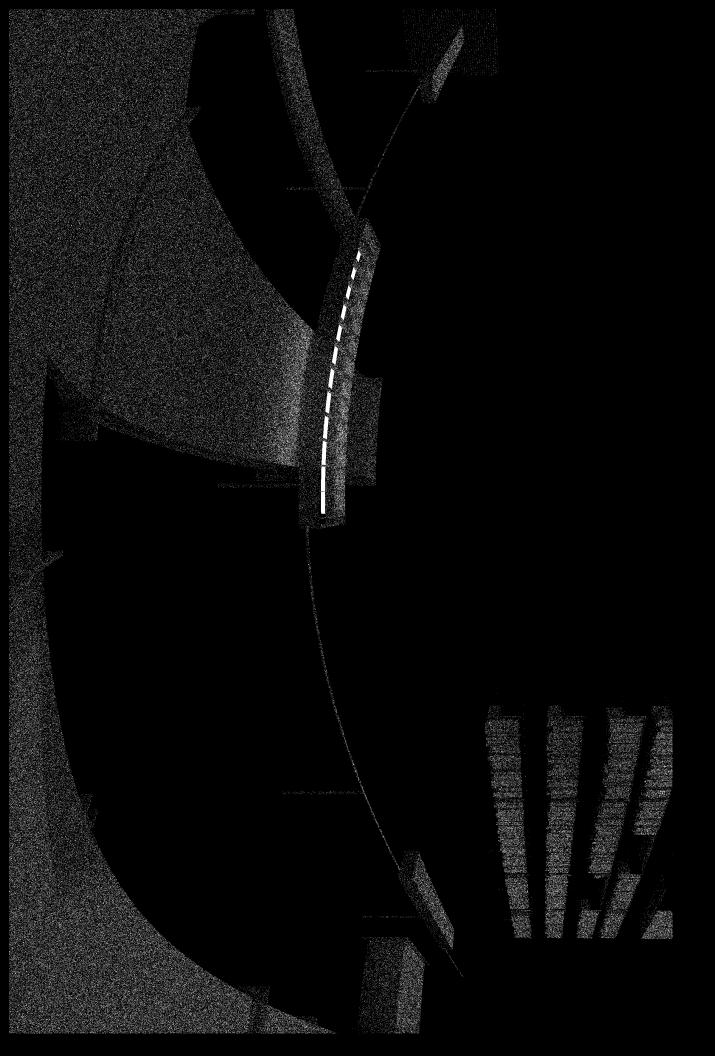

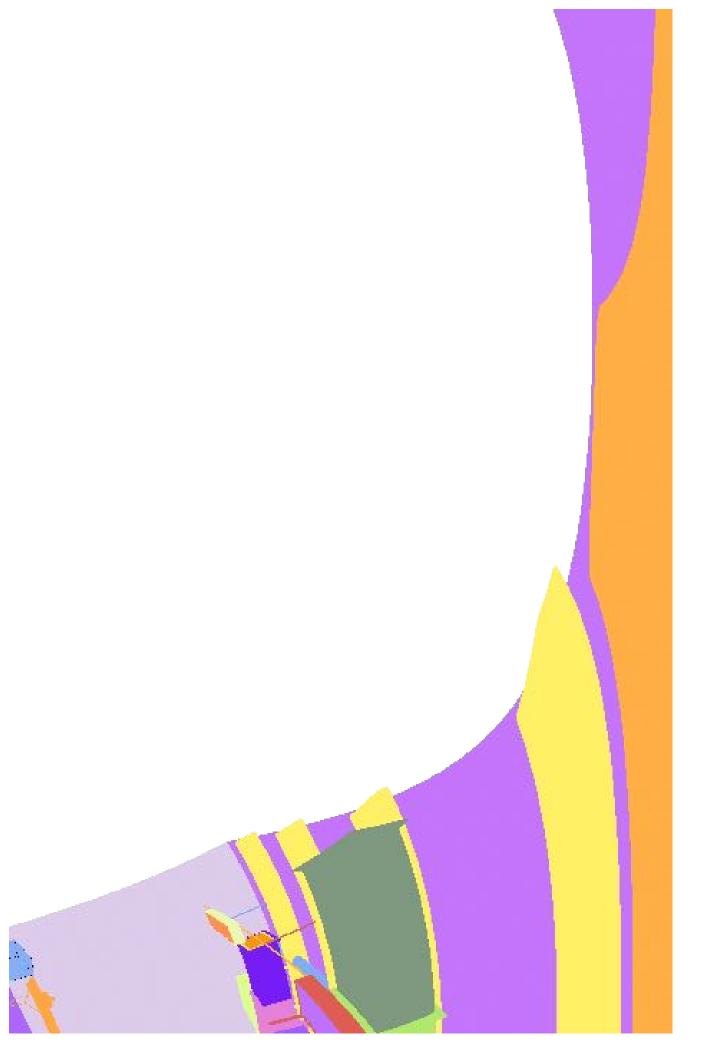

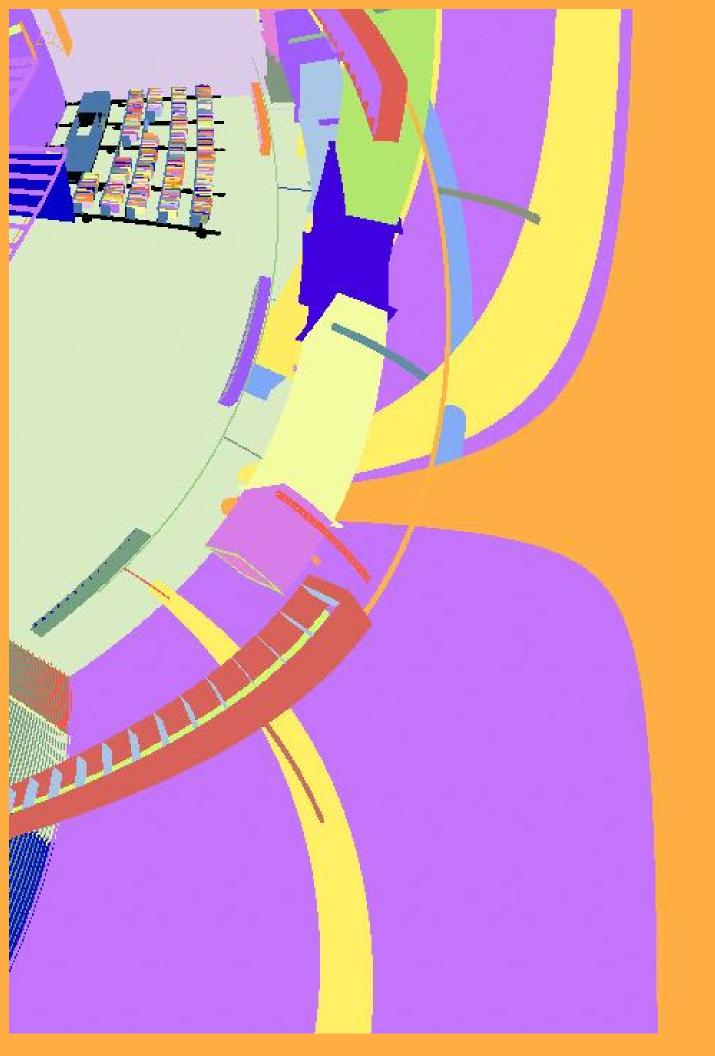

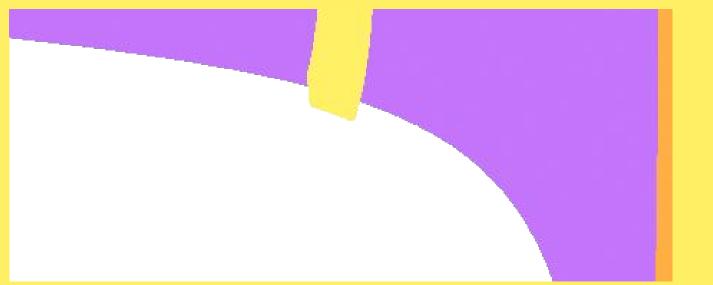

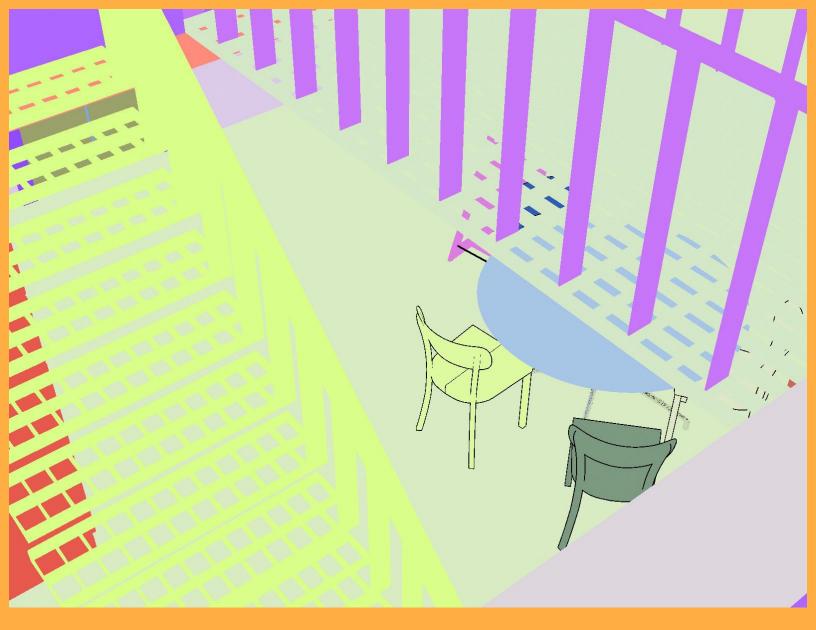

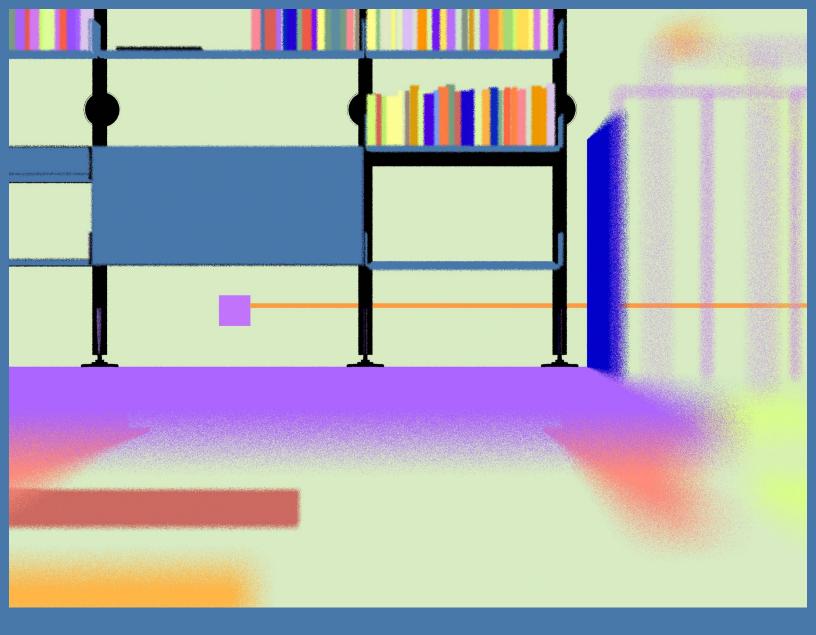

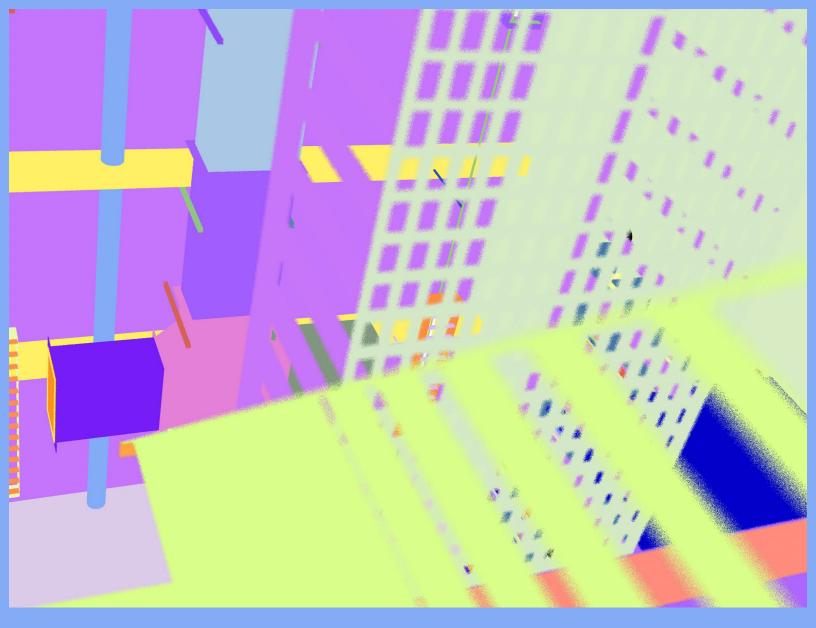

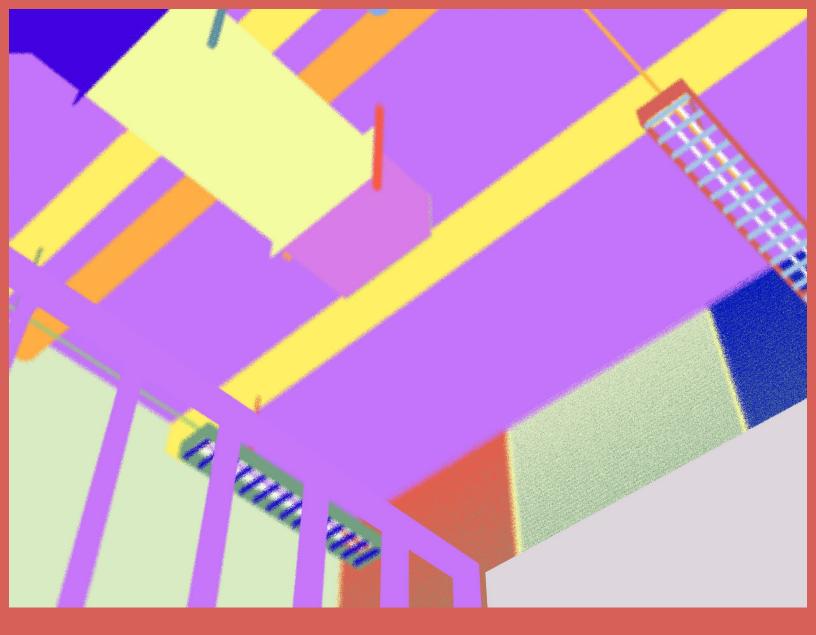

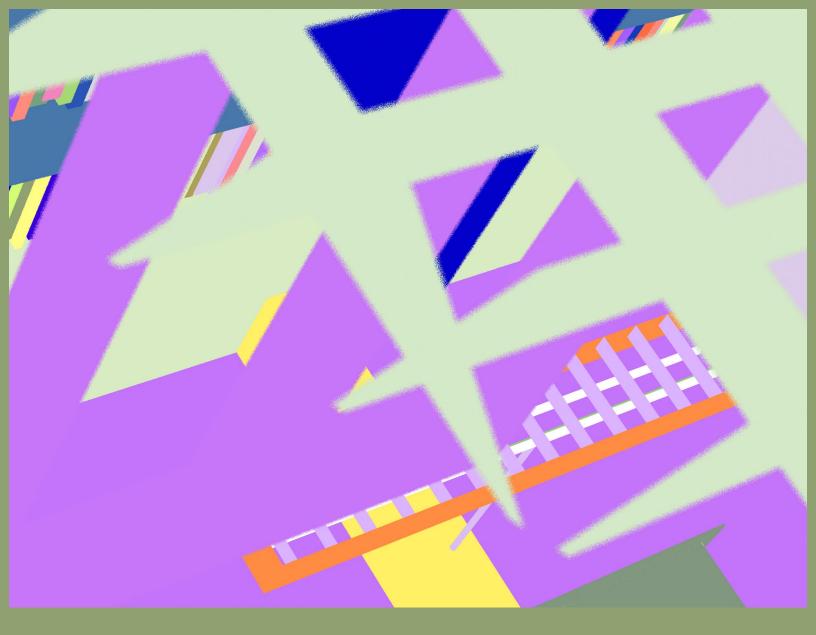

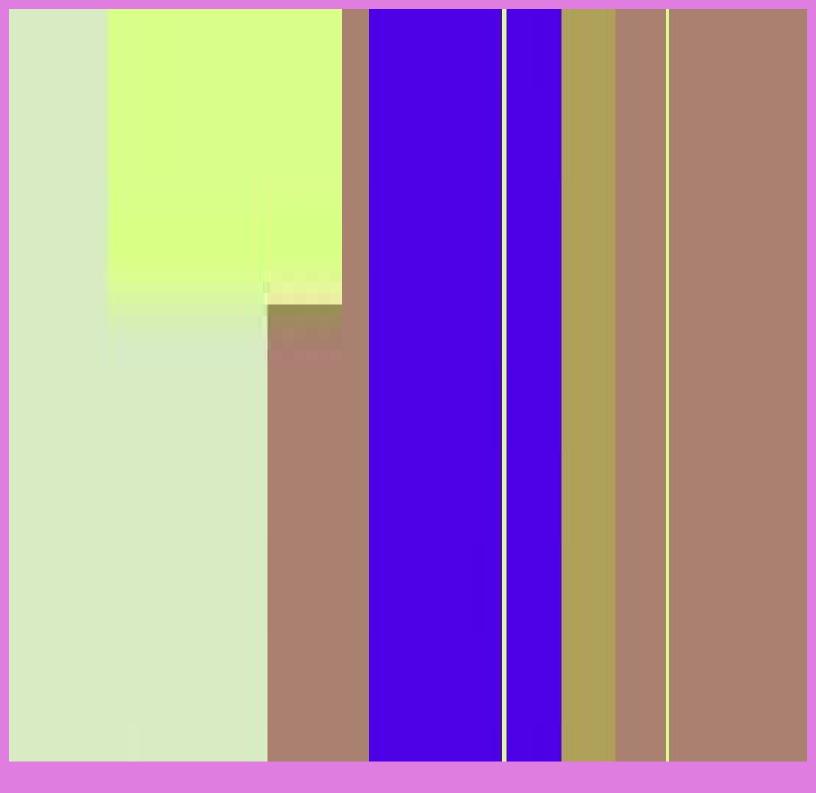

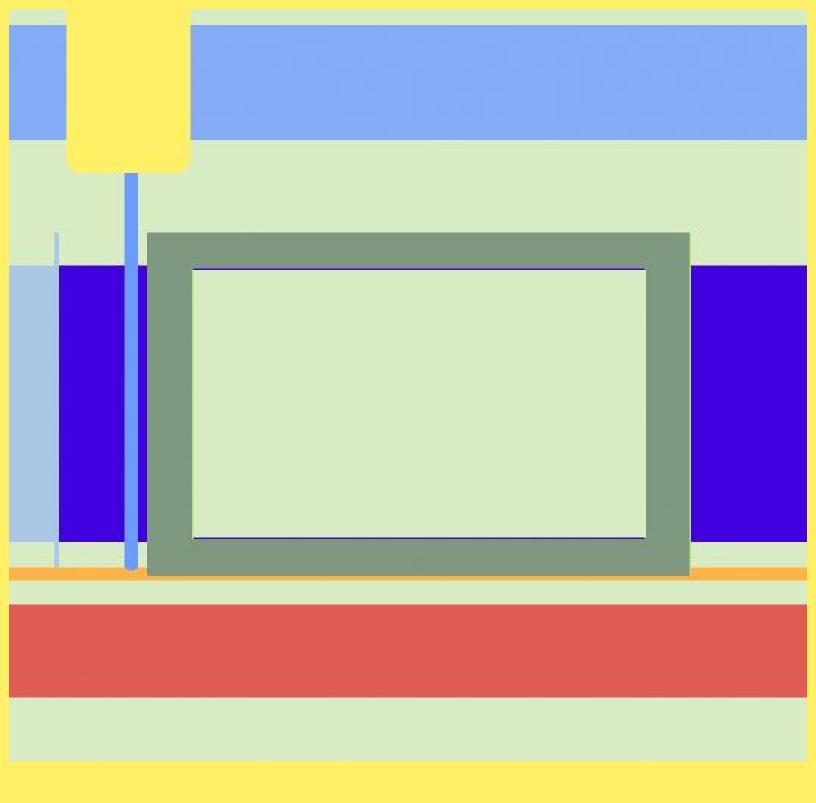

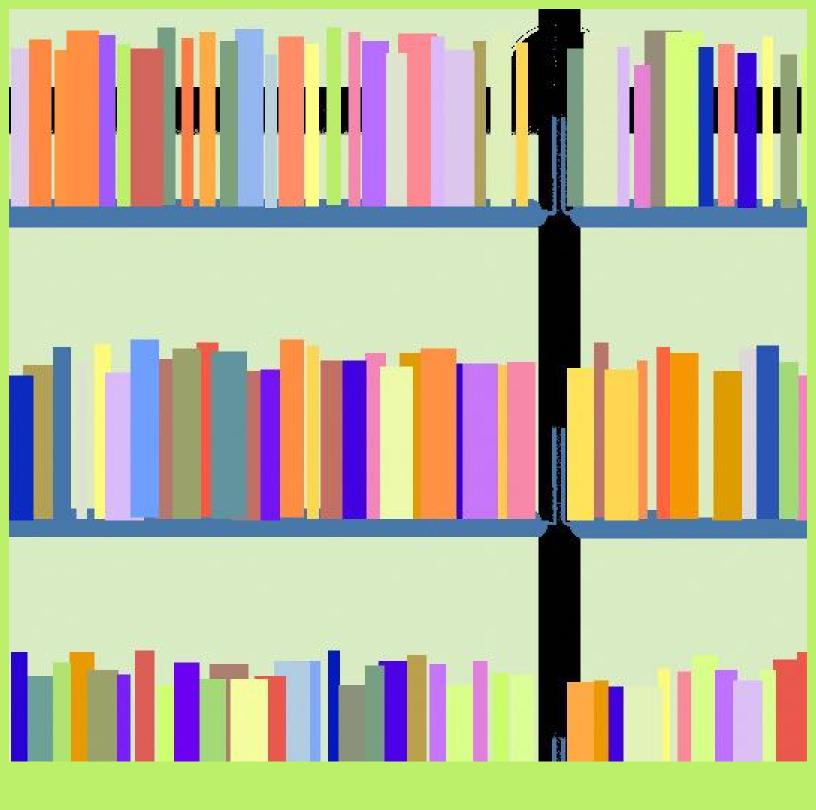

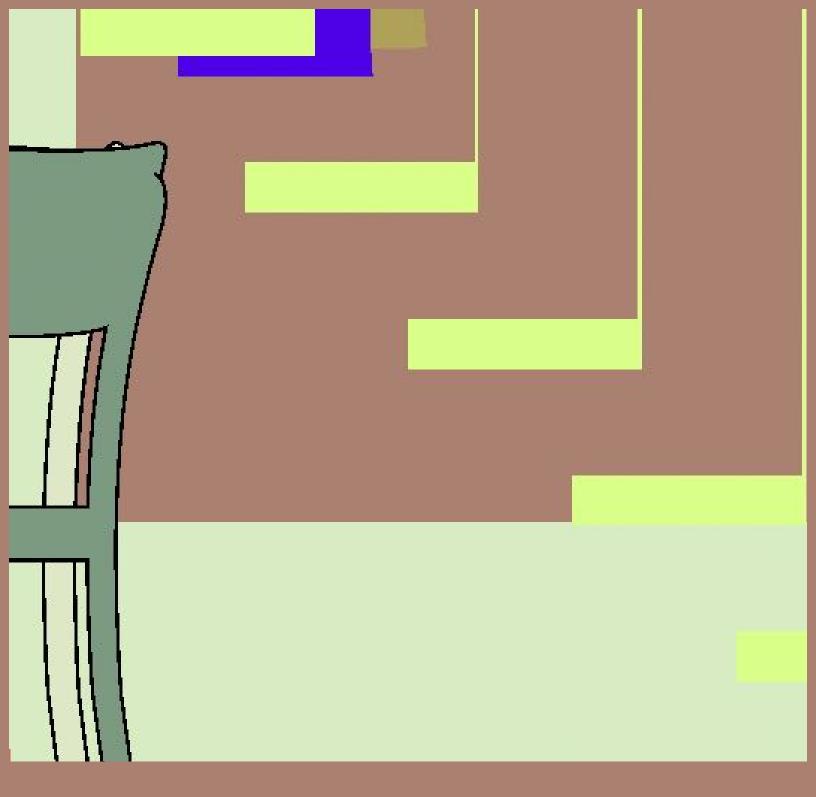

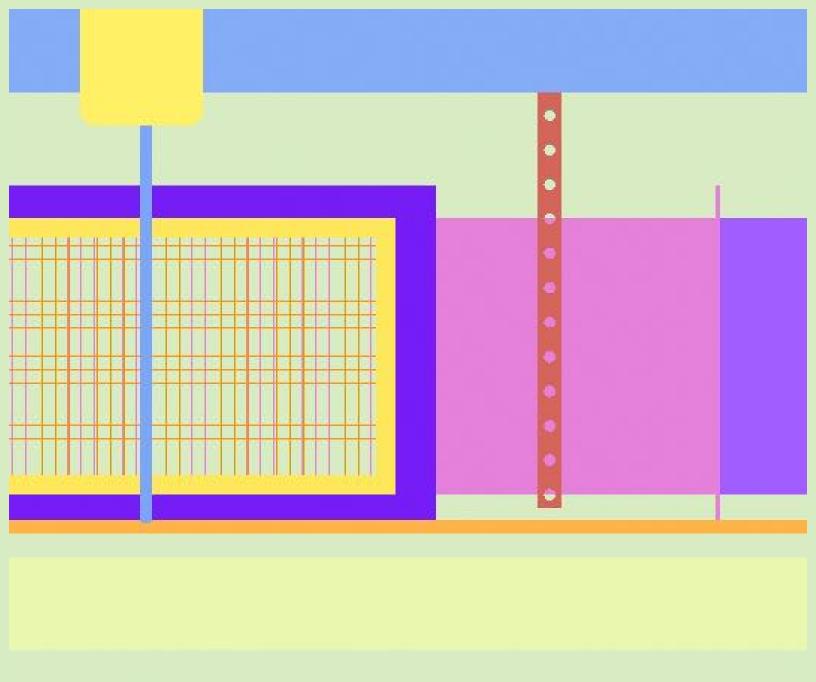

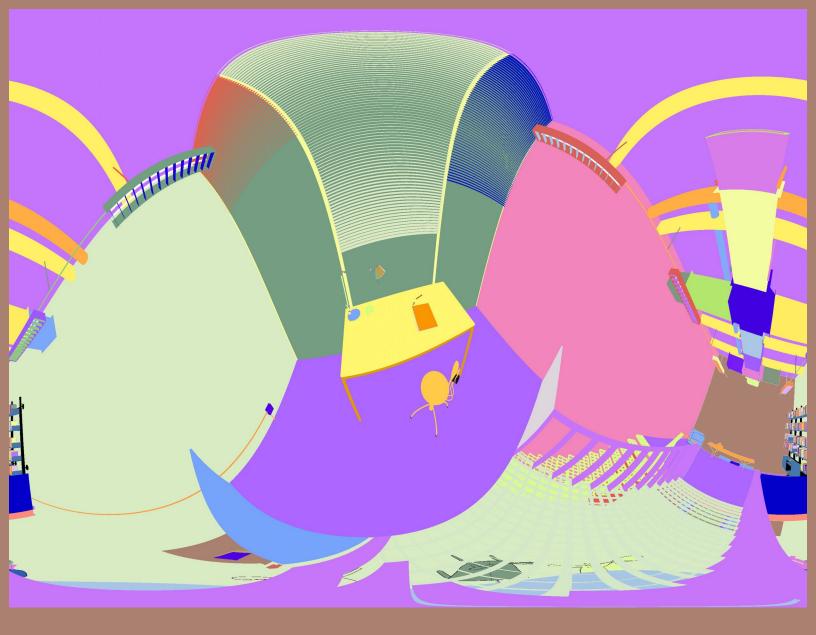

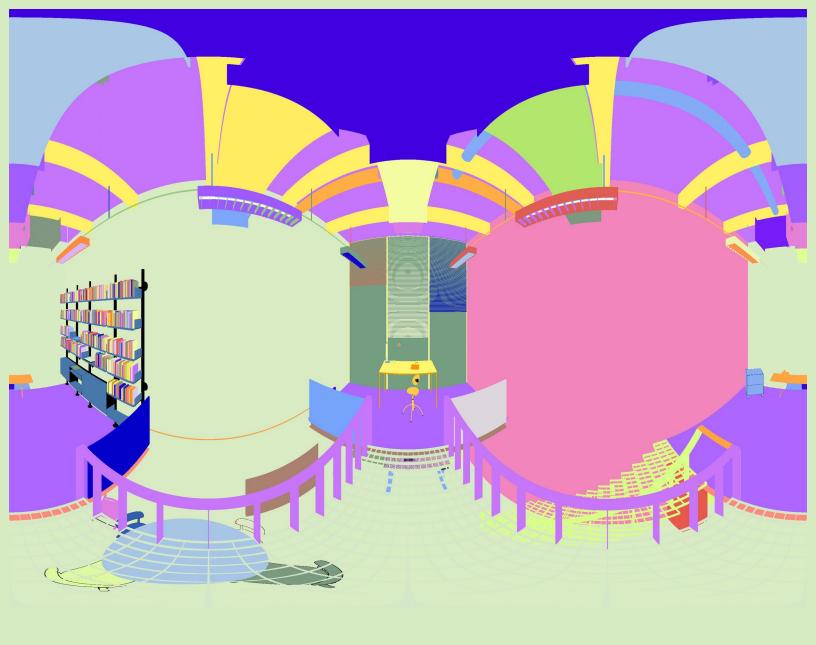

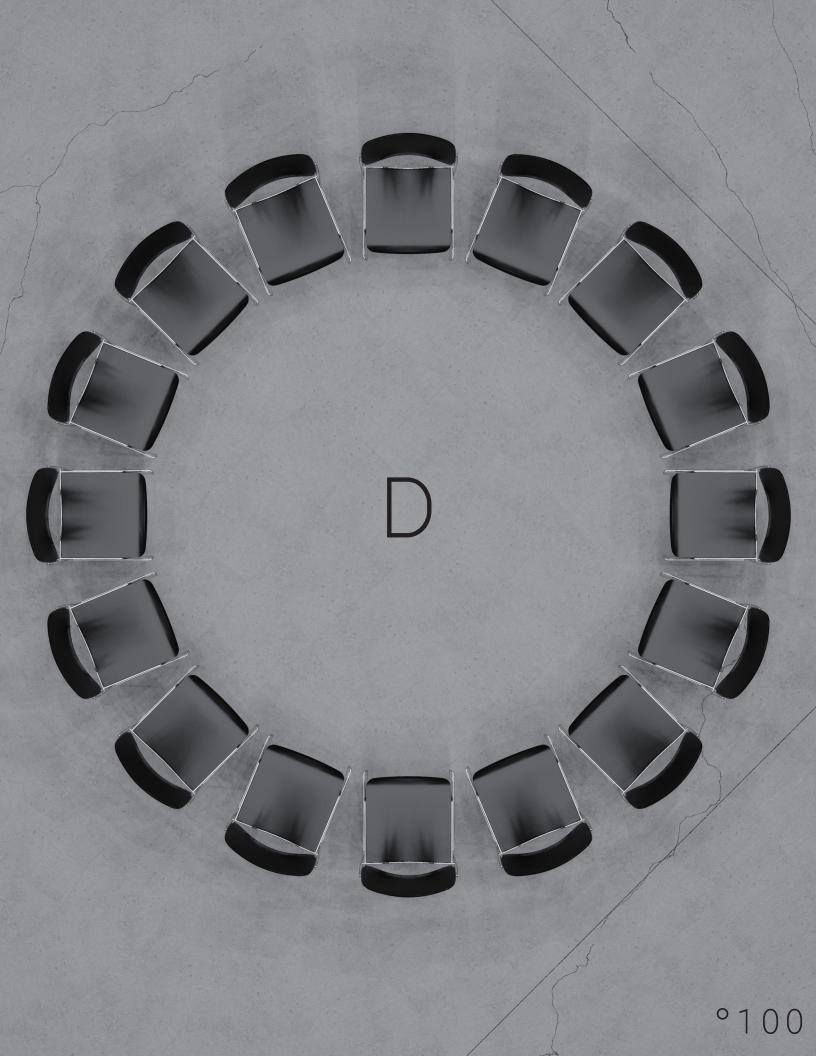